## COMO REMATAR ONLINE

## $\checkmark$  Desde su teléfono llamar al fono:

## +56 229479325

(Solo para clientes con clave y crédito aprobado)

 Desde su Computador ingresar al sitio web: www.fzr.cl y dirigirse a **❖ POSTOR CON CLAVE** 

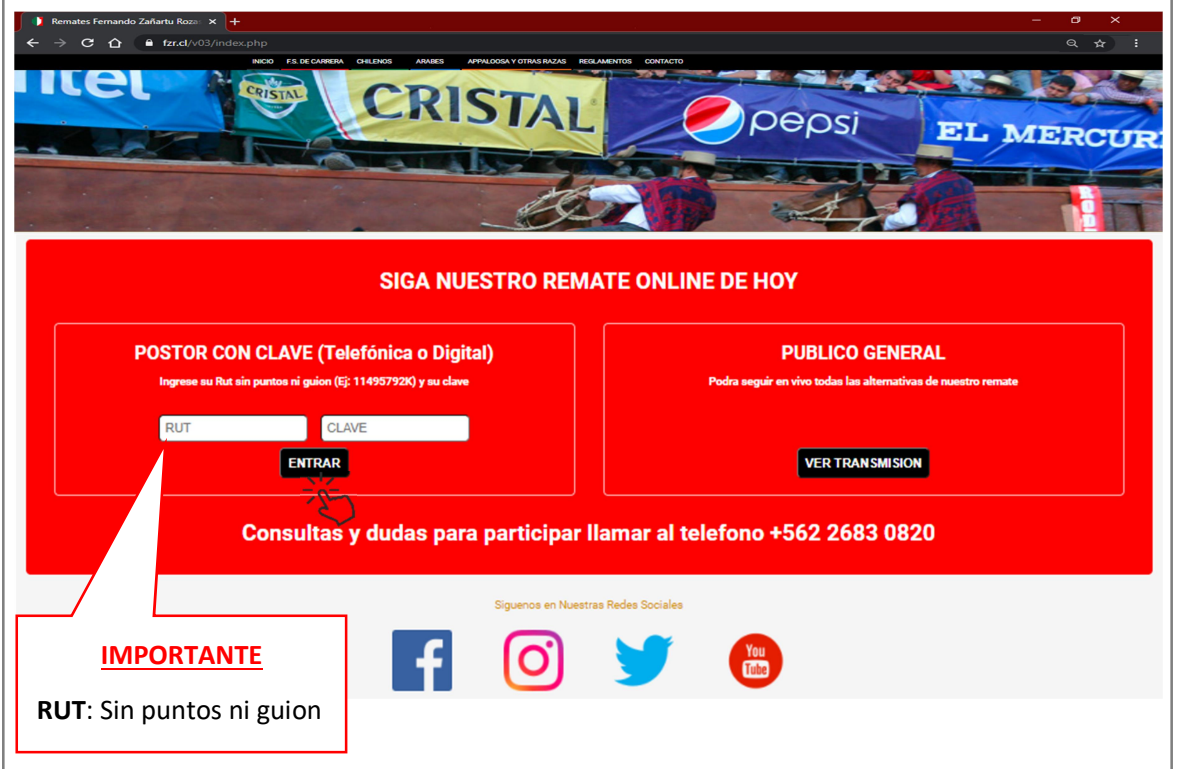

## SIGA EL REMATE EN VIVO EN WWW.FZR.CL

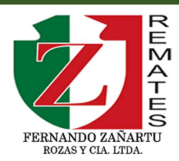